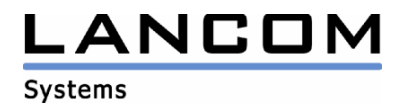

# Informationen zur

# **LANtools Version 6.30**

# für LANCOM Router und Wireless LAN Access Points

Copyright (c) 2002-2007 LANCOM Systems GmbH, Würselen (Germany)

Die LANCOM Systems GmbH übernimmt keine Gewähr und Haftung für nicht von der LANCOM Systems GmbH entwickelte, hergestellte oder unter dem Namen der LANCOM Systems GmbH vertriebene Software, insbesondere nicht für Shareware und sonstige Fremdsoftware.

LANCOM Systems GmbH Adenauerstrasse 20 / B2 52146 Würselen Germany

Internet: http://www.lancom.de

16.02.2007, SThoss

### **Inhaltsübersicht**

- 1. Einleitung<br>2. Neue Feat
- 2. Neue Features, Änderungen und Historie

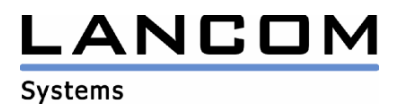

# **1. Einleitung**

Die LANtools, bestehend aus LANconfig und LANmonitor, dienen zur Administration aller LANCOM Router und Wireless LAN Access Points. Die jeweils aktuellen Versionen sind für alle LANCOM Produkte verfügbar und werden von LANCOM Systems kostenlos zum Download angeboten.

Dieses Dokument beschreibt die Neuerungen der LANtools Version 6.30, sowie die Änderungen zur Version 6.12.

### **Hinweis**

Die LANtools in Version 6.0x unterstützen noch die älteren Betriebssysteme Windows95, Windows 98 und Windows NT 4.0. Nachfolgende LANtools Versionen werden lediglich die Betriebssysteme Windows 98 SE, Windows 2000, Windows XP sowie Windows 2003 Server unterstützen. Ab Version 6.30 können die LANtools zusätzlich auf dem Betriebssystem Windows Vista genutzt werden.

# **2. Neue Features, Änderungen und Historie**

## **LANconfig Änderungen von 6.28.0012 -> 6.30.0011 LANmonitor Änderungen von 6.28.0011 -> 6.30.0004**

#### **Korrekturen/Anpassungen:**

#### **LANconfig:**

- Konfigurationen können wieder über ISDN ausgelesen werden.
- Der Internet Wizard richtet den spanischen Provider "Jazztel2+" mit dem richtigen Layer ein.
- Vollständige Unterstützung von Windows Vista

#### **LANmonitor:**

- Die Geräteaktivität lässt sich wieder über den temporär geöffneten LANmonitor anzeigen.
- Vollständige Unterstützung von Windows Vista

# **LANconfig Änderungen von 6.28.0011 -> 6.28.0012 LANmonitor Änderungen von 6.28.0010 -> 6.28.0011**

#### **Korrekturen/Anpassungen:**

#### **LANconfig:**

Die Einstellung für die gewünschte Konfigurationsmethode (Assistent oder Konfigurationsdialog) bleibt nun über einen Programm-Neustart hinaus erhalten.

#### **LANmonitor:**

Die Installation ist wieder auf dem Betriebssystem Windows 98 SE möglich.

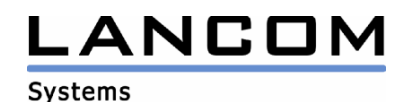

## **LANconfig Änderungen von 6.26.0007 -> 6.28.0011 LANmonitor Änderungen von 6.26.0005 -> 6.28.0010**

#### **Korrekturen/Anpassungen:**

### **LANconfig:**

- Wird der HTTP(S)-Port im LANCOM intern weitergeleitet, liest LANconfig nicht mehr eine Default-Konfiguration aus.
- Nach einem LCOS-Upload wird die Durchschnittsgeschwindigkeit für die gesamte Dauer angezeigt.
- Bei der Installation kann die Erstellung des Desktop-Icons ausgewählt werden.
- Die WLAN Transmit Rate kann nicht mehr fest auf 22 MBit konfiguriert werden, da es sich hierbei nicht um eine Übertragungsrate von 802.11abg handelt.
- Die Standard-Konfigurationsmethode ist nun zwischen Assistent oder Konfigurationsdialog wählbar.
- Unterstützung von Windows Vista (Hilfe wird noch nicht unterstützt)

#### **LANmonitor:**

- Die Verbindungsendzeit bei VoIP-Gesprächen wird richtig angezeigt.
- Die Geräteaktivitätsanzeige wird bei einem Ereignis nicht automatisch in den Vordergrund geholt.
- Bei der Installation kann die Erstellung des Desktop-Icons ausgewählt werden.
- Aus dem LANmonitor heraus kann ein ping abgesetzt werden.
- Der Status über ADSL-Powermanagement wird angezeigt.
- Erweiterung der Spaltensortierung in den Unterfenstern des LANmonitors.
- Zusätzlicher Menüpunkt zur Ausrichtung der WLAN-Antennen in P2P-Szenarios
- Unterstützung von Windows Vista (Hilfe wird noch nicht unterstützt)

#### **WLANmonitor:**

- Das Verschieben der Geräte per Drag and Drop wurde überarbeitet.
- Die Baumansicht wird nach dem Start wieder vollständig geöffnet.
- Der Fensterzustand wird nach einem Rechnerneustart wieder richtig hergestellt.
- Bei der Installation kann die Erstellung des Desktop-Icons ausgewählt werden.
- Neu gefundene Geräte werden nun im richtigen Ordner angezeigt.
- Unterstützung von Windows Vista (Hilfe wird noch nicht unterstützt)

# **LANconfig Änderungen von 6.26.0006 -> 6.26.0007**

#### **Korrekturen/Anpassungen:**

#### **LANconfig:**

- Die LANCOM Geräte können auch dann konfiguriert werden, wenn die Gerätesprache auf "deutsch" eingestellt ist.

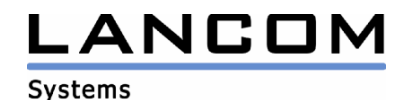

# **LANconfig Änderungen von 6.24.0004 -> 6.26.0006 LANmonitor Änderungen von 6.24.0003 -> 6.26.0005**

#### **Korrekturen/Anpassungen:**

#### **LANconfig:**

- Eine Gruppenkonfiguration führt nicht mehr zum Absturz.
- Offline durchgeführte Konfigurationsänderungen werden nun vollständig übernommen.
- Für die VoIP-Geräte wurde ein SwyxWare-Wizard hinzugefügt.
- Der Hinweis zur dynamischen VPN Lizensierung wurde an die neuen Geräte ohne ISDN angepasst.

#### **LANmonitor:**

Der lokale und remote SNR für die ADSL-Verbindung wird nun angezeigt.

#### **WLANmonitor:**

Der WLANmonitor kann nun auch ins Systray minimiert werden.

# **LANconfig Änderungen von 6.22.0002 -> 6.24.0004 LANmonitor Änderungen von 6.22.0007 -> 6.24.0003**

#### **Korrekturen/Anpassungen:**

#### **LANconfig:**

- Der Setup-Wizard für die LAN-LAN Kopplung trägt die abgefragte Intranet-IP nicht mehr als DMZ-Adresse ein.
- Bei einem Abbruch des Firmwareuploads greift der Retry-Mechanismus nun auch bei HTTP(S)
- Die SIP Benutzer-ID wurde auf 64 Zeichen vergrößert.
- Überarbeitung der Hilfe-Texte für die Haltezeit und dem Background Scan Intervall
- Der Internet-Wizard wurde um den ADSL-Zugang "KPN OfficeDSL" erweitert.

#### **LANmonitor:**

Wird bei einem eingehenden Ruf keine Calling Party Number übermittelt, zeigt der LANmonitor "Unbekannt" an.

### **WLANmonitor:**

- In der Email-Benachrichtigung werden nun Accesspoint, Schnittstelle und Scan-Zeit angegeben.
- Die Test-Email wird nun sofort bei Bestätigung verschickt und nicht erst beim Verlassen des Dialoges.

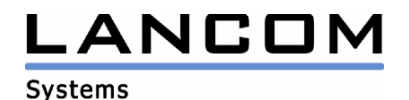

# **LANconfig Änderungen von 6.20.0021 -> 6.22.0002 LANmonitor Änderungen von 6.20.0015 -> 6.22.0007**

#### **Korrekturen/Anpassungen:**

#### **LANconfig:**

Es wird die richtige Online-Hilfe zu den Loopback-Adressen angezeigt.

#### **LANmonitor:**

Eine Verbindung über ein externes DSL-Modem wird nun auf dem richtigen DSL-Kanal angezeigt.

### **WLANmonitor:**

- Anzeige von Rogue Accesspoints und Clients
- Bei der Installation wird ein Desktop-Icon erzeugt

### **LANconfig Änderungen von 6.14.0006 -> 6.20.0021 LANmonitor Änderungen von 6.12.0004 -> 6.20.0015**

### **Neue Features:**

### **LANconfig:**

- Integration von spanischen und portugiesischen DSL-Providern im Internet-Wizard
- Die Umschaltung der Sprache ist nun möglich
- Bei der Installation wird ein Desktop-Icon erzeugt
- Ein Script kann mitteln LANconfig vom LANCOM herunter geladen werden
- Die WLAN Funktionen wurden neu sortiert
- Die Konfiguration der WLAN-Einstellungen und der WLAN-Sicherheitseinstellungen wurden in eine eigene Sektion zusammengefügt.
- Nach Durchlauf eines Setup-Wizards wird die Assistentenauswahl erneut angezeigt.

#### **LANmonitor:**

- Die Umschaltung der Sprache ist nun möglich.
- Bei der Installation wird ein Desktop-Icon erzeugt
- Bei einer WLAN Punkt zu Punkt Verbindung wird die Link-Signalstärke angezeigt
- Es kann die aktuelle Accounting-Tabelle oder die Snapshot-Tabelle ausgegeben werden.

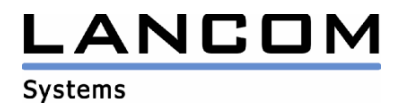

#### **Korrekturen/Anpassungen:**

### **LANconfig:**

- Der Internet-Wizard für ADSL-Zugänge erstellt keine unnötigen Einträge mehr in der Kanalliste, sofern diese vorhanden ist.
- Die Anzeige des Gerätetyps in einer offline Konfiguration wurde korrigiert.
- Die Konfiguration eines LANCOM MPR führt nicht mehr zum Programmabsturz.
- Im DNS können nun auch Service-Location Records eingetragen werden.
- Die Service-Tabelle wurde in Portforwarding-Tabelle umbenannt
- Die Loopback-Spalte wird in der Syslog-Tabelle, beim Speichern der Konfiguration, nicht mehr zurückgesetzt.
- In einer Offline-Konfiguration wird kein Default Eintrag in der DSL-Gegenstellentabelle erstellt.
- Überarbeitung des Hilfetextes zur Kanalliste
- Wird im Wizard zur VPN LAN-LAN Kopplung das NetBIOS Modul aktiviert, dann wird auch NetBIOS über IP-Routing eingeschaltet.
- Der Internet-Wizard für WLAN-Geräte ohne ISDN zeigt nicht mehr fälschlicher Weise ein ISDN-Interface an.
- Der DynDNS-Wizard für "selfhost.de" wurde korrigiert.
- Im Firewall-Wizard können nun benutzerdefinierte Protokolle angegeben werden.
- Bei Verwendung des HTTP(S)-Protokolls werden vor dem Download der Konfiguration die Geräteeigenschaften abgefragt.

#### **LANmonitor:**

Die Anzeige des verwendeten VoIP-Codecs wurde korrigiert

#### **WLANmonitor:**

- Der WLANmonitor merkt sich den zuletzt aktiven Ordner und zeigt diesen beim Start wieder an
- Der WLANmonitor merkt sich nun beim Beenden die Spaltensortierung und Spaltenbreite und zeigt diese beim nächsten Start wieder an.